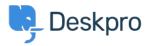

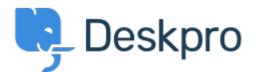

## 帮助中心 > 社区 > Feature Request > Add ability to change "Open Tab" default on new tickets

Add ability to change "Open Tab" default on new tickets Collecting Feedback

- Mike Huisman
- 论坛名称: #Feature Request

I would like it if I could change it so that the Open Tab option defaulted to unchecked when creating a new ticket.

Once I have created it I want it closed.

Why have the option if you can't set the option?